# **Habilitación y Certificación Sanitaria**

## Subsecretaria de Calidad e Inocuidad

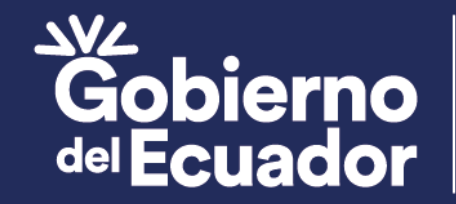

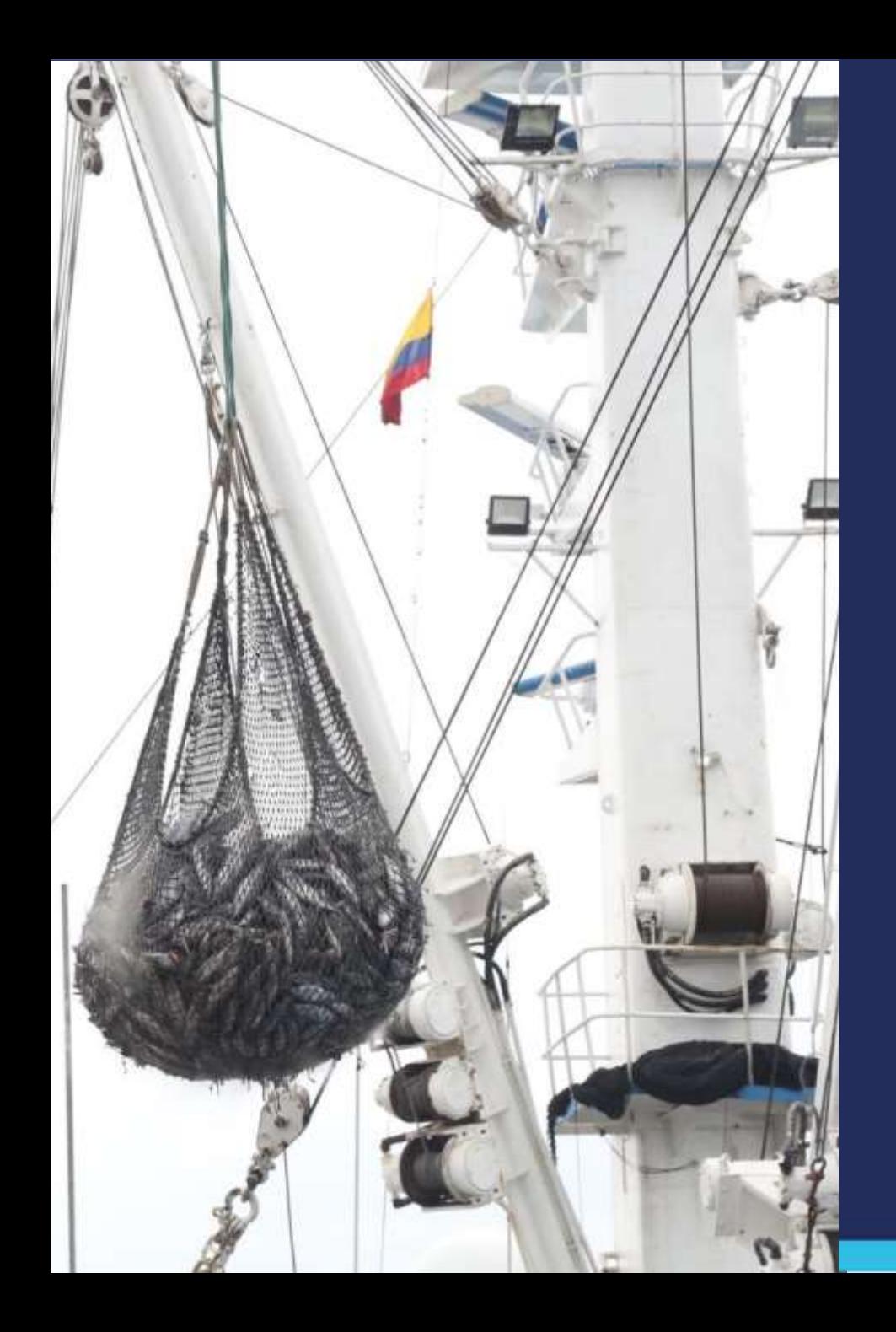

**Procesos de actualización e inscripción de establecimientos, previo a la verificación regulatoria**

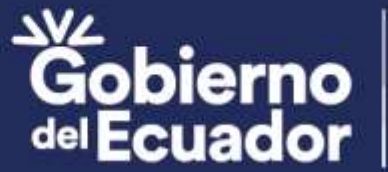

**GUILLERMO**<br>PRESIDENTE

### **Normativas**

- Plan Nacional de control sanitaria
- LODAP
- Reglamento de la LODAP
- Estatuto Orgánico de Gestión organizacional por procesos Ministerio de producción comercio exterior inversiones y pesca

### **PROCESO DE INSCRIPCIÓN DE ESTABLECIMIENTOS PESQUEROS Y/O ACUICOLAS**

#### **OBJETIVO**

• Establecer los procedimientos relacionados a la inscripción y habilitación de los establecimientos acuícolas y pesqueros en conformidad a lo establecido en el Plan Nacional de Control Sanitario y ejecutarlos dentro de los plazos establecidos.

### ALCANCE

• Este documento está dirigido a los establecimientos que requieren habilitarse sanitariamente para constar en la lista oficial interna y/o externa.

1.- El establecimiento debe identificar la actividad o el proceso logístico que ocupa dentro de la cadena productiva de la acuacultura y pesca.

2.-Podrá descargar de la página web de la subsecretaría de Calidad e Inocuidad la: ¨GUÍA DE REQUISITOS POR TIPOS DE ESTABLECIMIENTOS¨

3.- Remitir información al correo:

**[inscripciones-sci@producción.gob.ec](mailto:inscripciones-sci@producción.gob.ec)**

4.- La revisión documental toma un tiempo máximo de 72 horas.

### **Pasos para la Inscripción y actualización**

5.- En el caso de estar correcta la documentación se genera un código único por establecimiento y se remite la orden de trabajo para la inscripción y verificación.

- 6.- El establecimiento paga las ordenes correspondientes. (anexo de ctas bancarias)
- 7.- El área de facturación valida el pago con la orden. (anexo de correos)

8.- Una vez validado el pago el establecimiento se contacta con el área de verificación para poder agendar la inspección. **[verificacionoficial@producción.gob.ec](mailto:verificacionoficial@producción.gob.ec)**

#### NOTA:

- La orden de trabajo tendrá un tiempo de caducidad de 5 días laborables.
- En el caso de ser actualización, la revisión documental la realiza la unidad de habilitación y la orden de trabajo para la verificación regulatoria la deberá solicitar al área de vérificación al correó: **ordenesdepagoverificacion@producción.gob.ec**

9.- El establecimiento tendrá la inspección en la cual obtendrá una calificación de:

- Conformidad
- Conformidad Parcial
- No Conformidad

10.- Una vez realizada la verificación y dependiendo de la calificación al establecimiento se lo incluirá en los listados internos y/o externos. Listados que podrán ser descargados de la página web de la SCI.

#### Correos de facturación

#### **FACTURACIÓN-GUAYAQUIL**

Edificio IPIAP, Letamendi 102 y la Ría, a una cuadra del Hospital IESS. Ing. José Leonardo Hervas Endara jhervas@produccion.gob.ec

Edificio Previsora, Malecón y 09 de octubre, piso 18, Ing. Ericka Palacios Sáenz epalacios@produccion.gob.ec

#### **FACTURACIÓN-MANTA**

Oficina SCI Puerto Pesquero Artesanal San Mateo Manta Ing. Melissa Quiroz mquiroz@produccion.gob.ec

#### Cuentas de recaudación MPCEIP-SCI

Razón social: MIN. PRODUC COMERCIO EXT INVERSIONES Y PESCA Ruc: 0968599370001

**SUB LÍNEA: 130112** 

- BANCO DE GUAYAQUIL CTA CORRIENTE NO. 45949770 ٠
- BANCO DE PACÍFICO CTA CORRIENTE NO. 7911009  $\bullet$
- BANCO BANECUADOR- CTA CORRIENTE NO. -300134070-9  $\bullet$

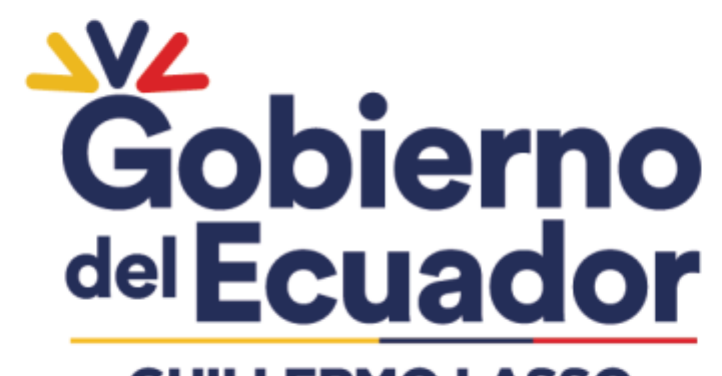

**GUILLERMO LASSO PRESIDENTE**